# **Compare las licencias tradicionales, las licencias inteligentes y las licencias inteligentes con la política de Cisco IOS® XE**

# **Contenido**

Introducción **Prerequisites Requirements** Antecedentes Licencia tradicional Licencias inteligentes Licencias inteligentes mediante políticas Implementaciones admitidas Diferencias y similitudes entre los modelos de licencias Acrónimos utilizados en SLP Acrónimos utilizados en SL Acrónimos utilizados en las licencias tradicionales Información Relacionada

### **Introducción**

Este documento describe las diferencias entre las licencias tradicionales, las licencias inteligentes y las licencias inteligentes mediante las funciones de políticas en las plataformas de routing Cisco IOS®-XE.

# **Prerequisites**

#### **Requirements**

- Experiencia práctica en dispositivos IOS®-XE.
- Se recomienda un conocimiento básico de los modelos de licencias en IOS®-XE.
- Experiencia con el portal Cisco Smart Software Manager (CSSM).

### **Antecedentes**

Para los dispositivos IOS®-XE hay 3 modelos de licencias. En función de la plataforma, se utilizan algunos modelos de licencias opcionales y obligatorias.

Para las plataformas/routers físicos IOS®-XE (ASR1K, ISR4K, ISR1K y CAT8K), la adopción del modelo de licencias es:

- La licencia tradicional fue el primer esquema de licencias predeterminado en las versiones de Cisco IOS®-XE desde la versión 3.7S hasta la 16.9.8.
- La licencia inteligente se introdujo en la versión 16.5.1, utilizada de forma predeterminada en la versión 16.10.1 hasta la versión 17.3.1.
- La licencia inteligente mediante políticas se introdujo y utilizó de forma predeterminada a partir de las versiones 17.3.2 y posteriores.

En el documento, se utilizan los acrónimos SL para Smart Licensing y SLP para Smart Licensing mediante

**Nota:** SLP se introdujo en la versión 17.4.1 para los gateways de servicios de terminal cat8000v y C1100. Para obtener más detalles, consulte [Licencias inteligentes con políticas para plataformas de](/content/en/us/td/docs/routers/sl_using_policy/b-sl-using-policy/info_about.html) [routing empresarial de Cisco.](/content/en/us/td/docs/routers/sl_using_policy/b-sl-using-policy/info_about.html)Para otras plataformas IOS-XE, puede consultar las notas de la versión del modelo específico.

### **Licencia tradicional**

En el momento de publicar este documento, el modelo tradicional se considera un esquema heredado y obsoleto, ya que el último código que se puede utilizar se encuentra en estado Fin de soporte. En este modelo, se utiliza un archivo de extensión .lic que contiene una clave de autorización de producto (PAK). El archivo debe instalarse en el dispositivo para poder utilizar las funciones con licencia.Este esquema de licencia tiene limitaciones:

- La licencia está bloqueada por nodo para el hardware.
- La gestión puede resultar difícil en caso de cambios y contabilidad.
- Se necesitan constantes verificaciones de derechos.

### **Licencias inteligentes**

Para mejorar la gestión y la contabilidad de las licencias, se desarrolló Smart Licensing.

El modelo SL es flexible, ya que las licencias no están bloqueadas por nodos en el hardware. Transferir una licencia de un dispositivo a otro es más sencillo. SL ha establecido el sistema de agrupación de licencias, por lo que si un dispositivo de la organización requiere una licencia, se puede solicitar y consumir. Las licencias se pueden proporcionar en grupos virtuales y supervisar desde un portal centralizado que siempre se actualiza.

Según la forma de activación de las licencias inteligentes, hay algunos retos que deben superarse, como:

- Se requiere una comunicación permanente con Cisco Smart Software Manager (CSSM).
- La reserva de licencia inteligente es necesaria en los casos de red con espacios de ventilación limitados o dispositivos aislados de Internet.
- Aumento de los costes de la implementación de satélites en las instalaciones (no obligatorio).
- Las funciones pueden dejar de estar disponibles si se pierde la comunicación con CSSM o si el dispositivo no está registrado.

### **Licencias inteligentes mediante políticas**

SLP proporciona otro nivel de flexibilidad, ya que cada licencia se considera independiente. El dispositivo ahora no requiere comunicación permanente con CSSM para tener la licencia en conformidad. Para la mayoría de las funciones habituales, cuenta con una implementación sin fricciones de día cero.

Algunos conceptos y terminología cambiaron entre SL y SLP. En esta tabla se comparan los tipos de implementación por esquema de licencias. La tabla se puede utilizar como referencia para comprobar la documentación de SL y SLP.

### **Implementaciones admitidas**

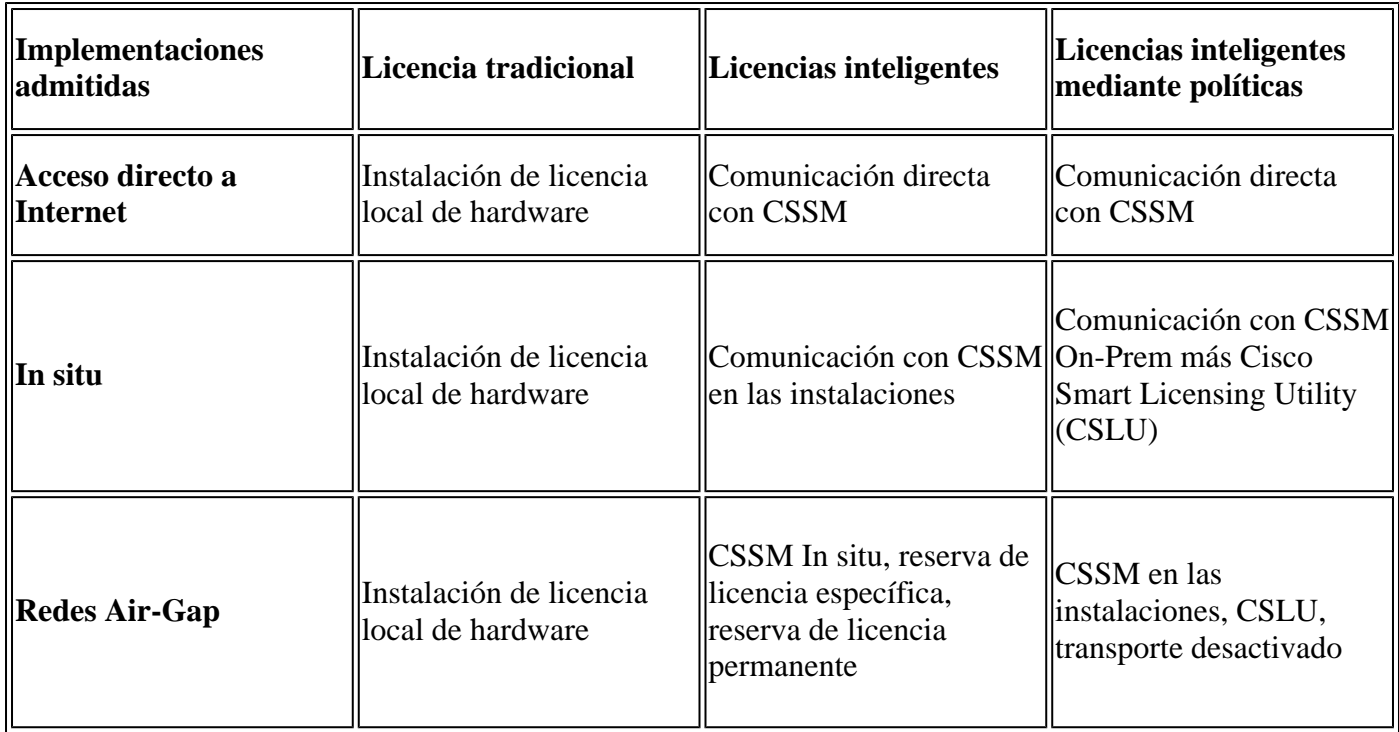

# **Diferencias y similitudes entre los modelos de licencias**

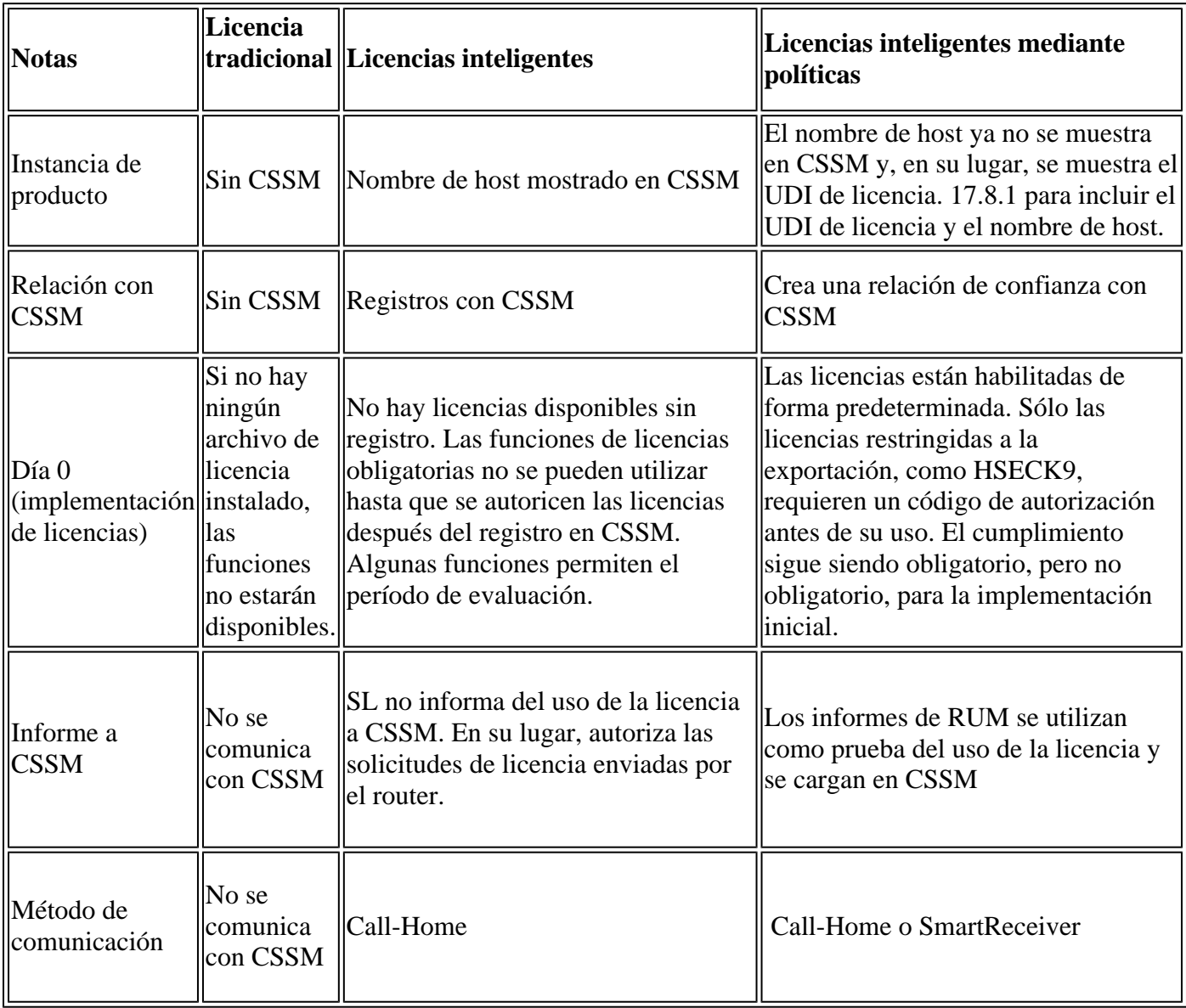

#### **Acrónimos utilizados en SLP**

- CSLU: Cisco Smart License Utility
- CSSM Cisco Smart Software Manager
- PI: instancia de producto (instancia física del producto o instancia virtual del software Cisco IOS®- XE)
- RUM Medición del uso de recursos
- SA Cuenta inteligente
- SLAC: código de autorización de licencia inteligente
- VA Cuenta virtual

#### **Acrónimos utilizados en SL**

- CSSM Cisco Smart Software Manager
- PI: instancia de producto (instancia física del producto o instancia virtual del software Cisco IOS®- XE)
- PLR Reserva de licencia permanente
- SLR Reserva de licencia específica
- SA Cuenta inteligente
- SL Licencias inteligentes
- VA Cuenta virtual

#### **Acrónimos utilizados en las licencias tradicionales**

- FLA Autorización de licencia federal
- PAK Código de autorización del producto
- RTU Derecho de uso

# **Información Relacionada**

- La configuración de SLP por topología, solución de problemas, migración, referencia de comandos e información adicional se encuentran en [SL Using Policy](/content/en/us/td/docs/routers/sl_using_policy/b-sl-using-policy.html)
- En **Smart Licensing Quickstart** encontrará información adicional sobre la configuración de SSL, satélite, SLR, migración, resolución de problemas, conversión de licencias e información adicional
- La información sobre las licencias tradicionales se encuentra en **[Smart Licensing VS Traditional](/content/en/us/products/collateral/software/smart-accounts/guide-c07-744931.html#2SmartLicensingvstraditional)** [Licensing](/content/en/us/products/collateral/software/smart-accounts/guide-c07-744931.html#2SmartLicensingvstraditional)
- Soporte Técnico y Documentación Cisco Systems

#### Acerca de esta traducción

Cisco ha traducido este documento combinando la traducción automática y los recursos humanos a fin de ofrecer a nuestros usuarios en todo el mundo contenido en su propio idioma.

Tenga en cuenta que incluso la mejor traducción automática podría no ser tan precisa como la proporcionada por un traductor profesional.

Cisco Systems, Inc. no asume ninguna responsabilidad por la precisión de estas traducciones y recomienda remitirse siempre al documento original escrito en inglés (insertar vínculo URL).